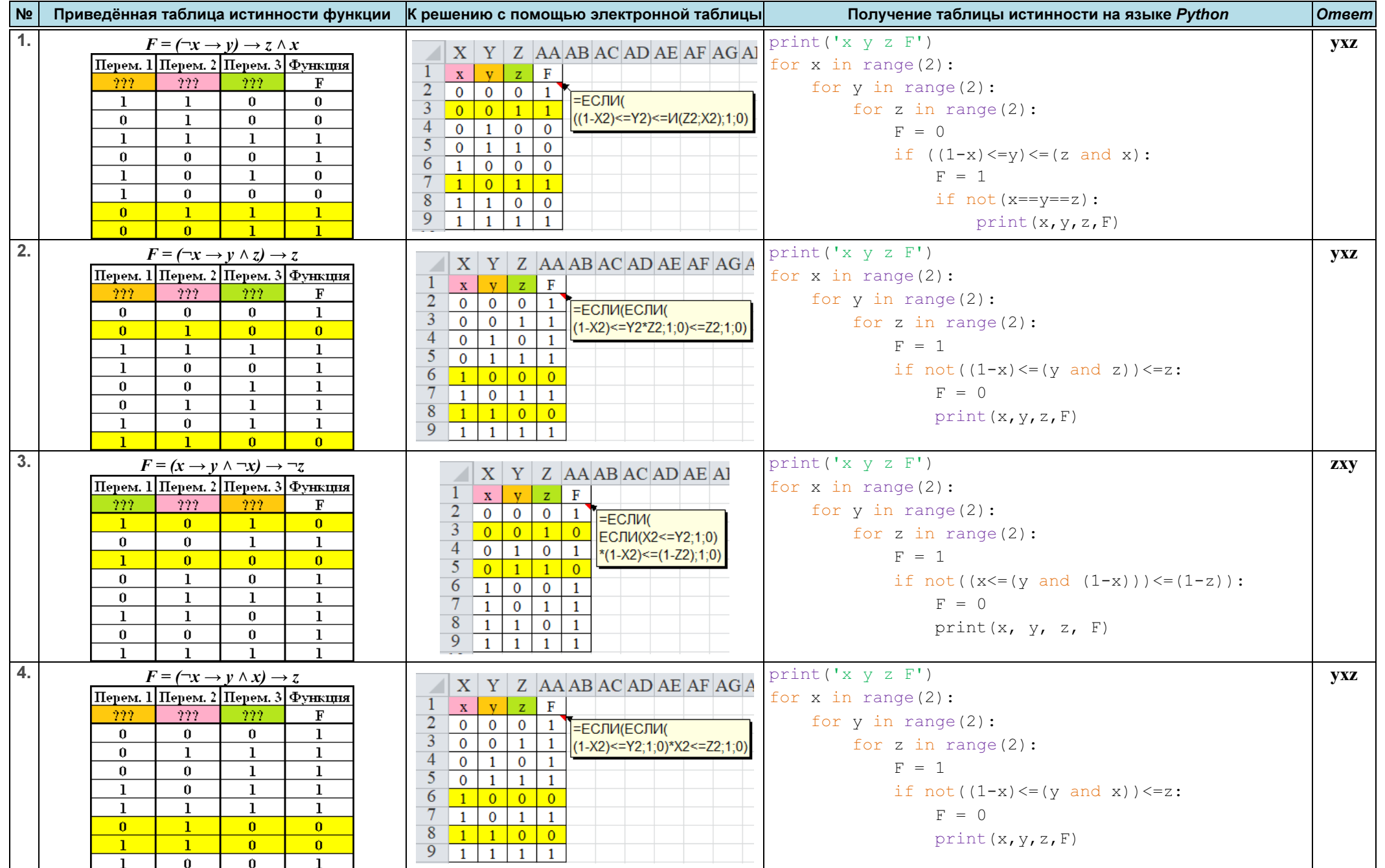

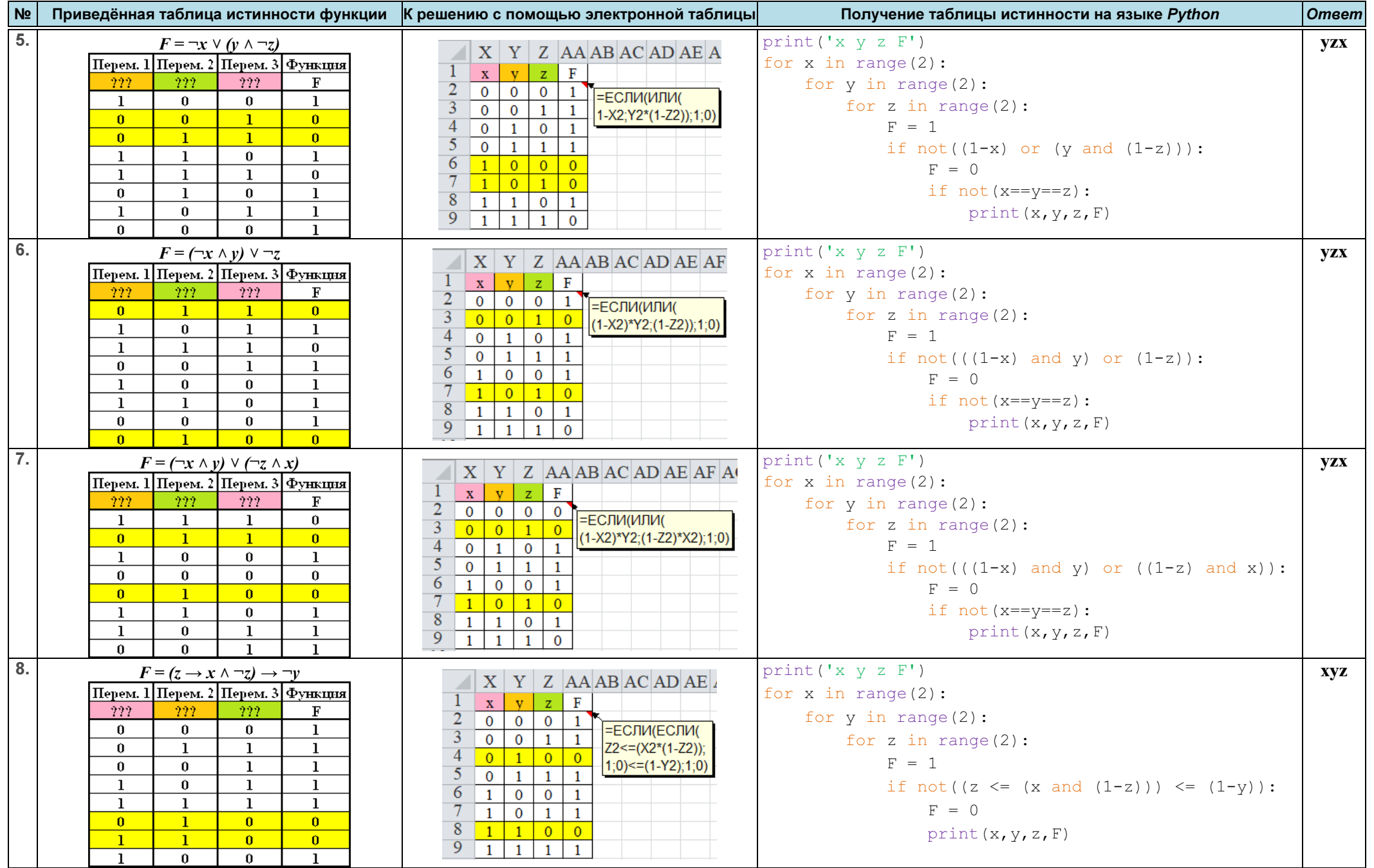

ЕГЭ. Информатика Ответы и решения заданий

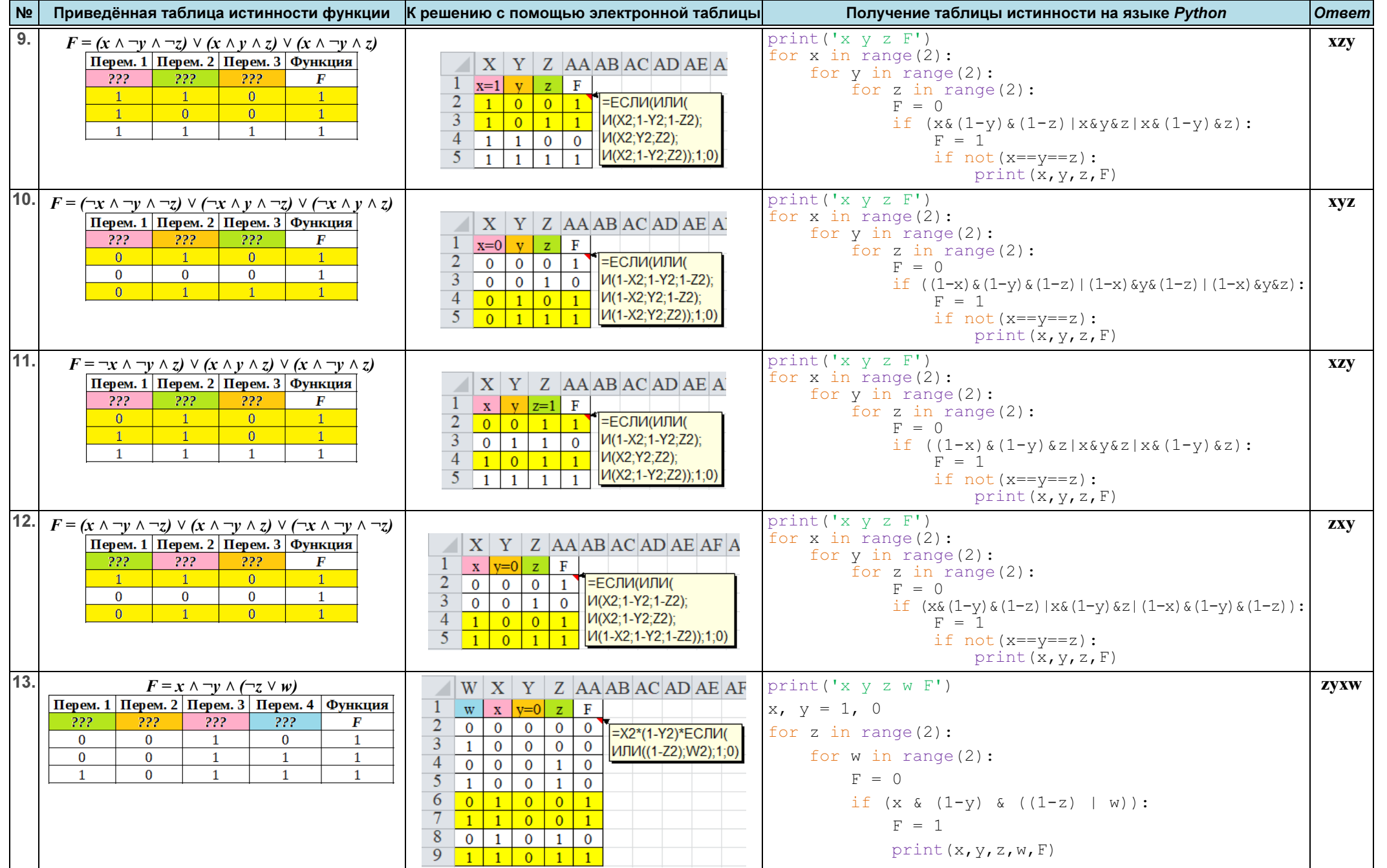

## ЕГЭ. Информатика

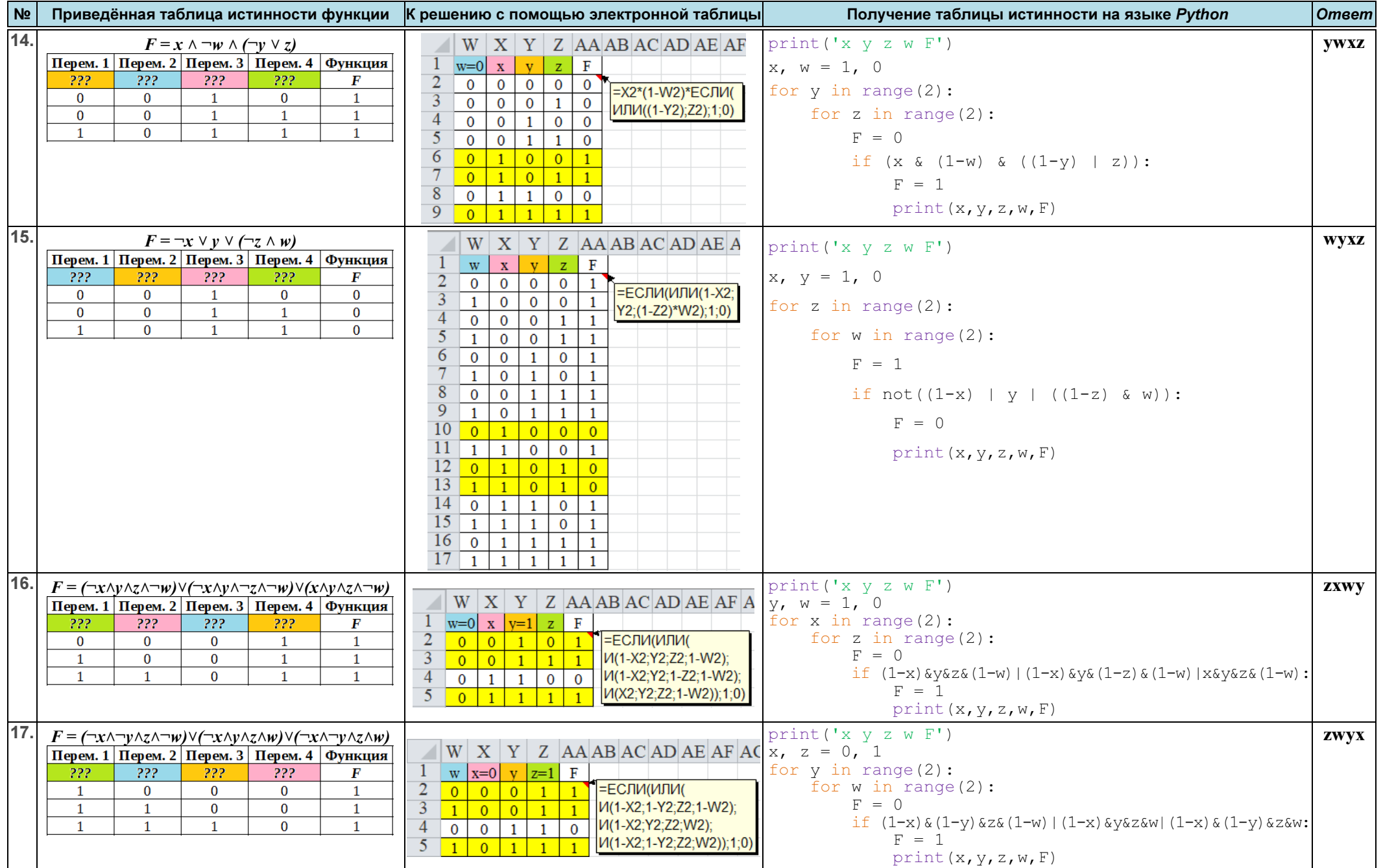

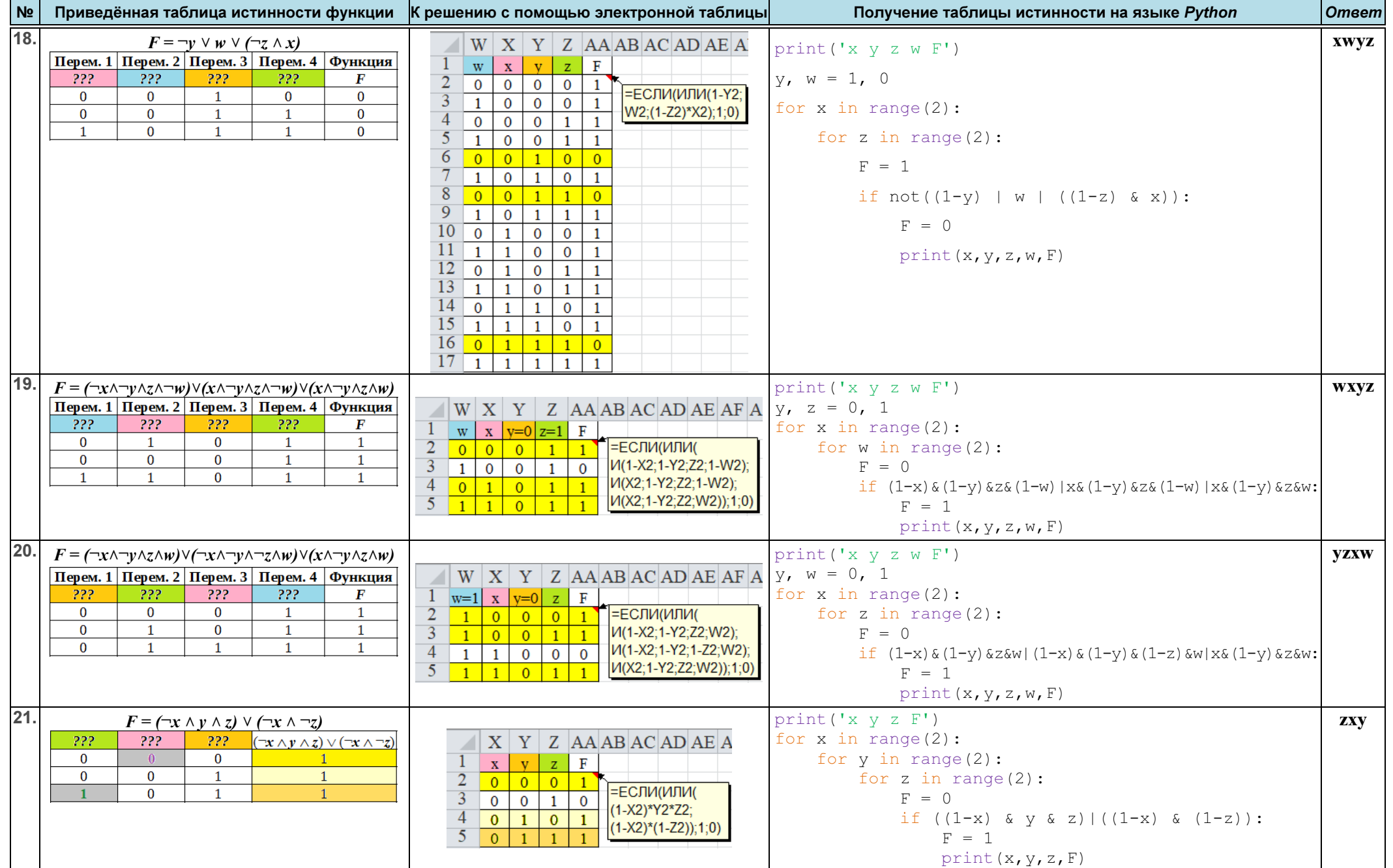

ЕГЭ. Информатика

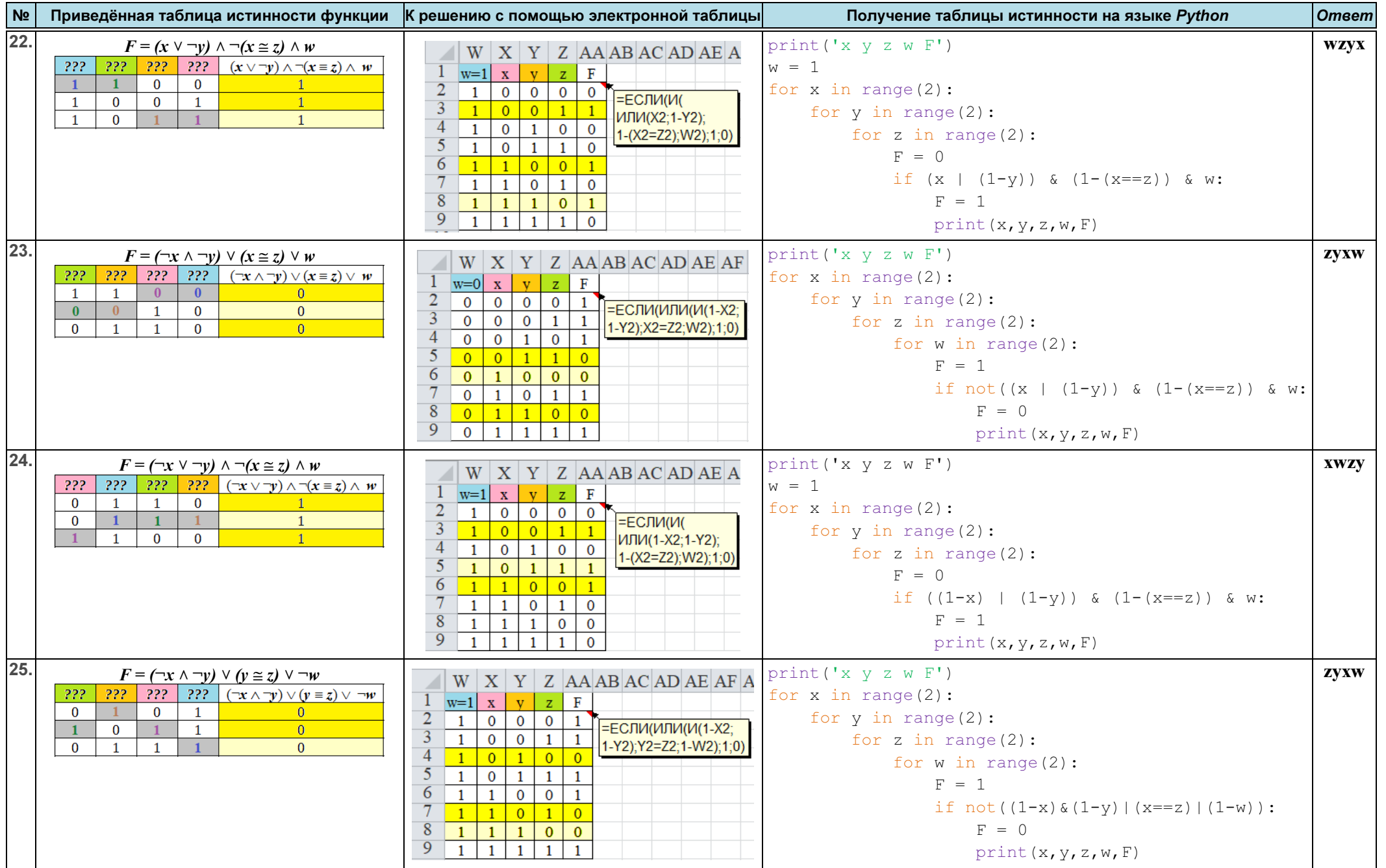

## ЕГЭ. Информатика

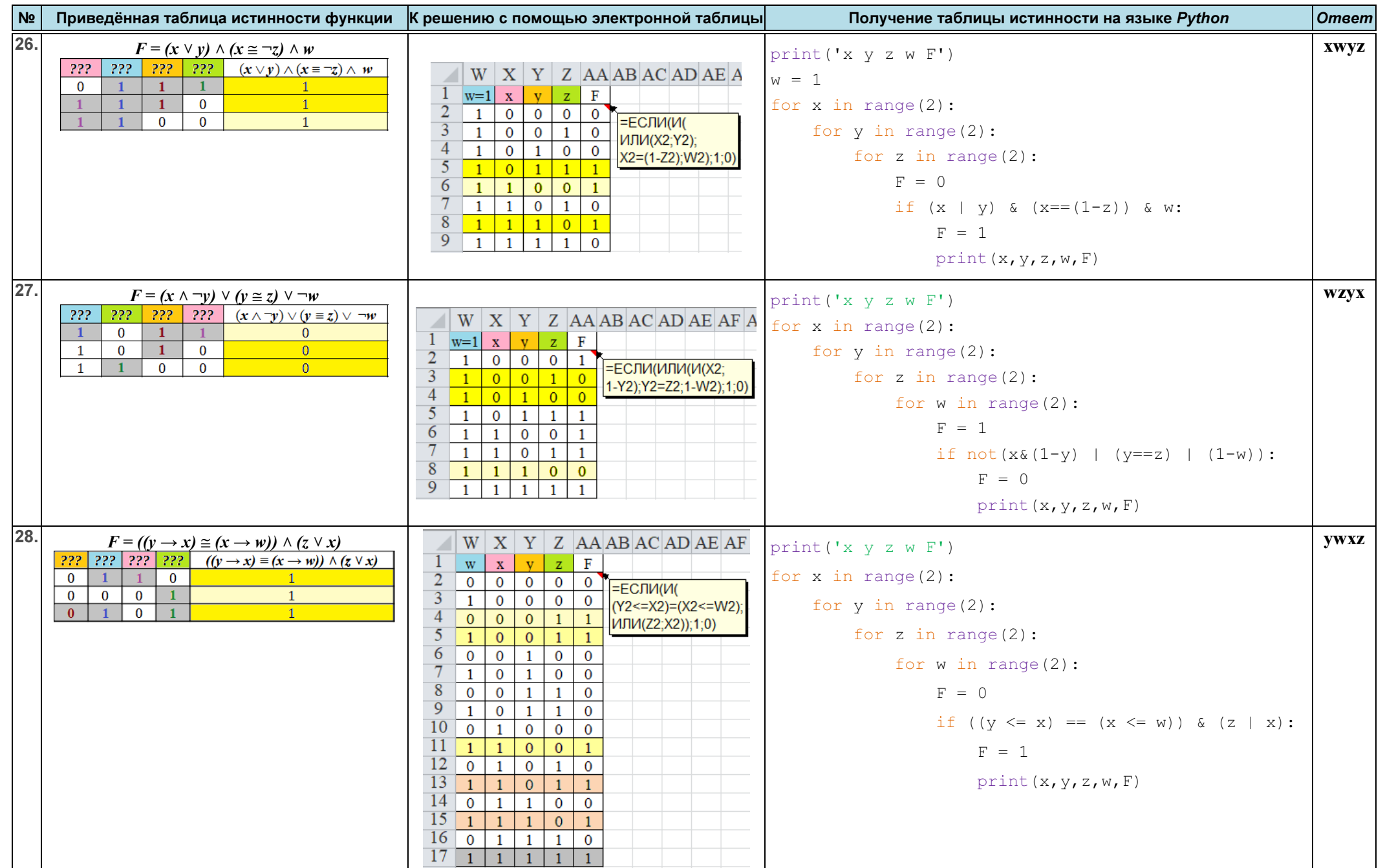

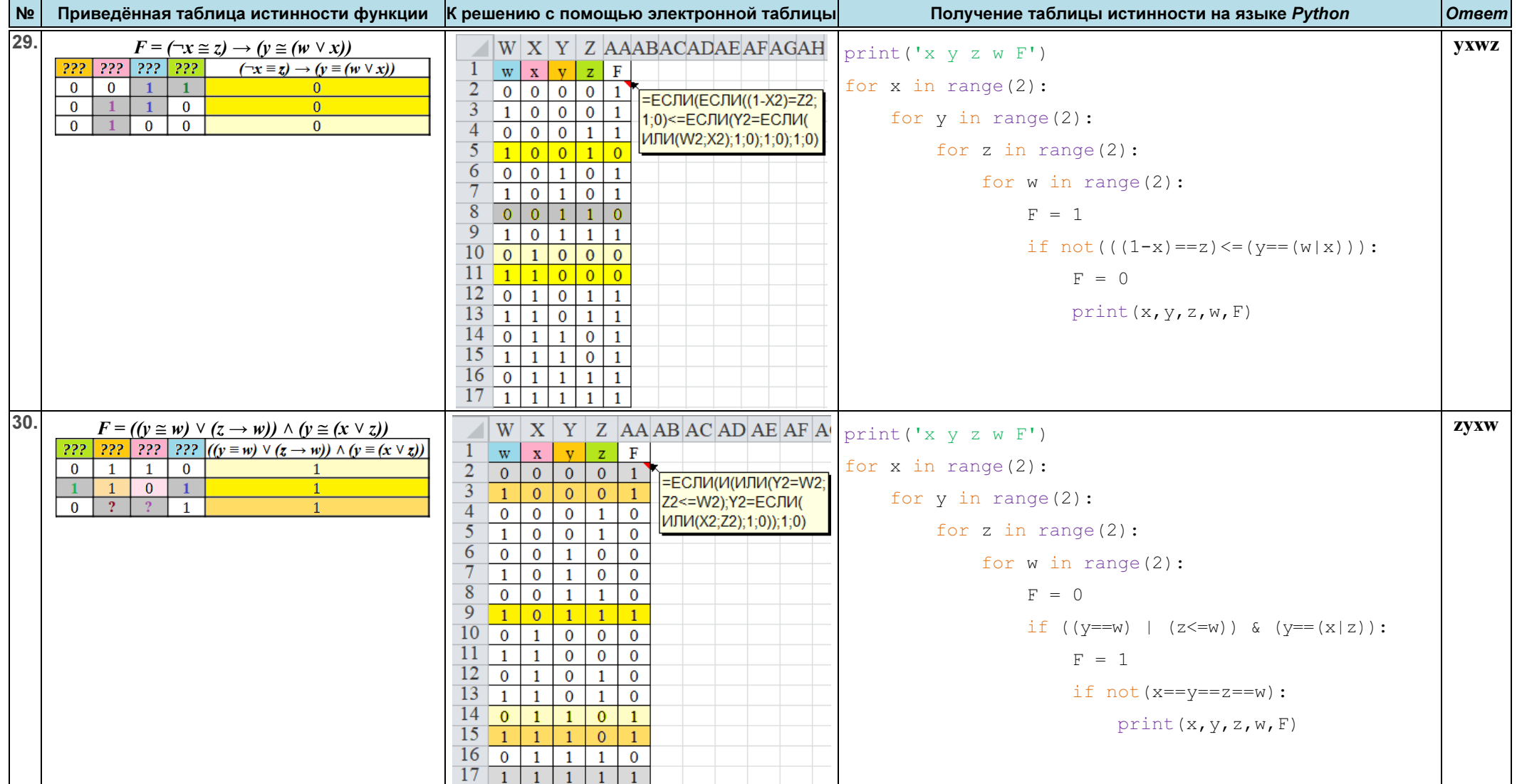

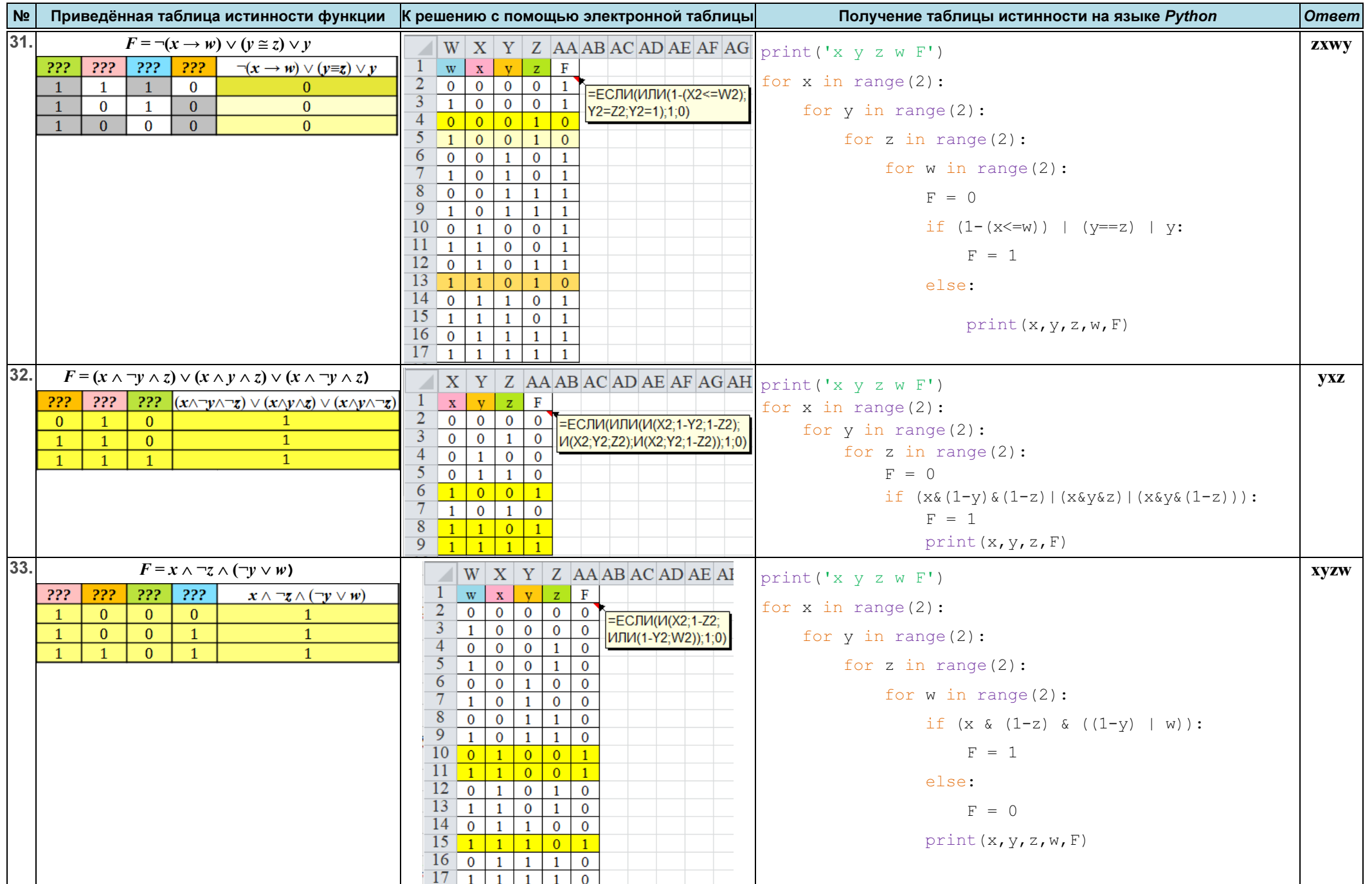

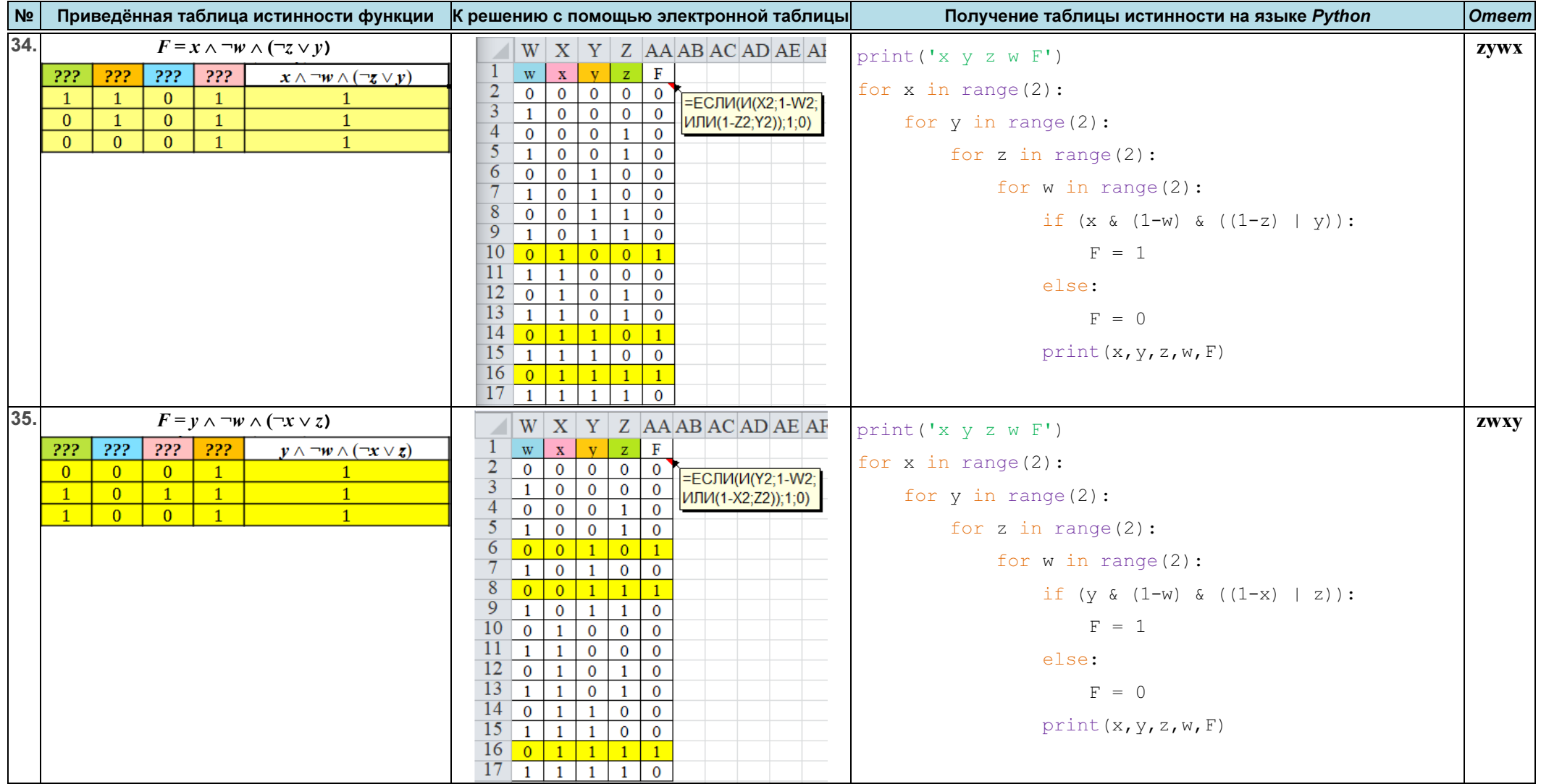

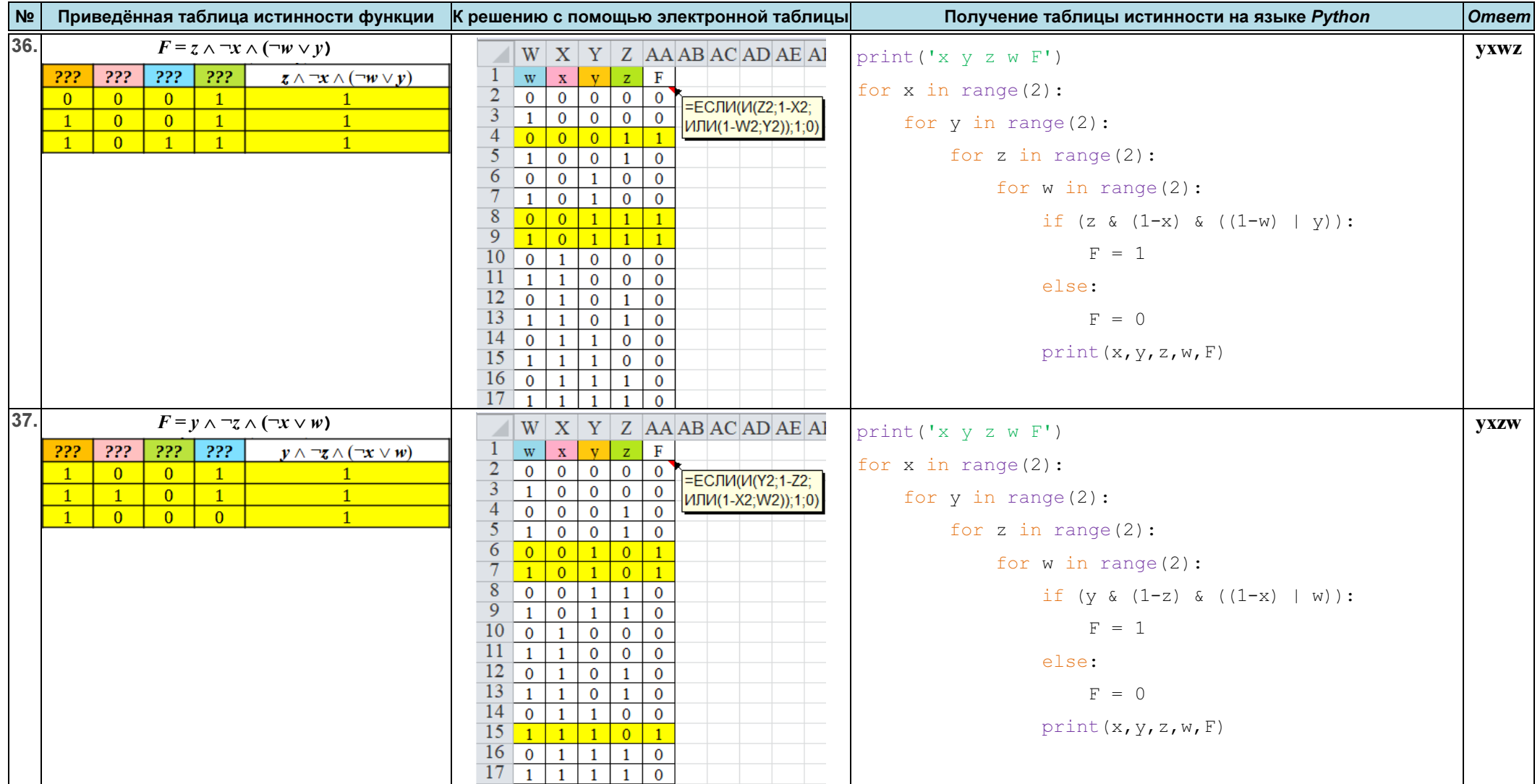

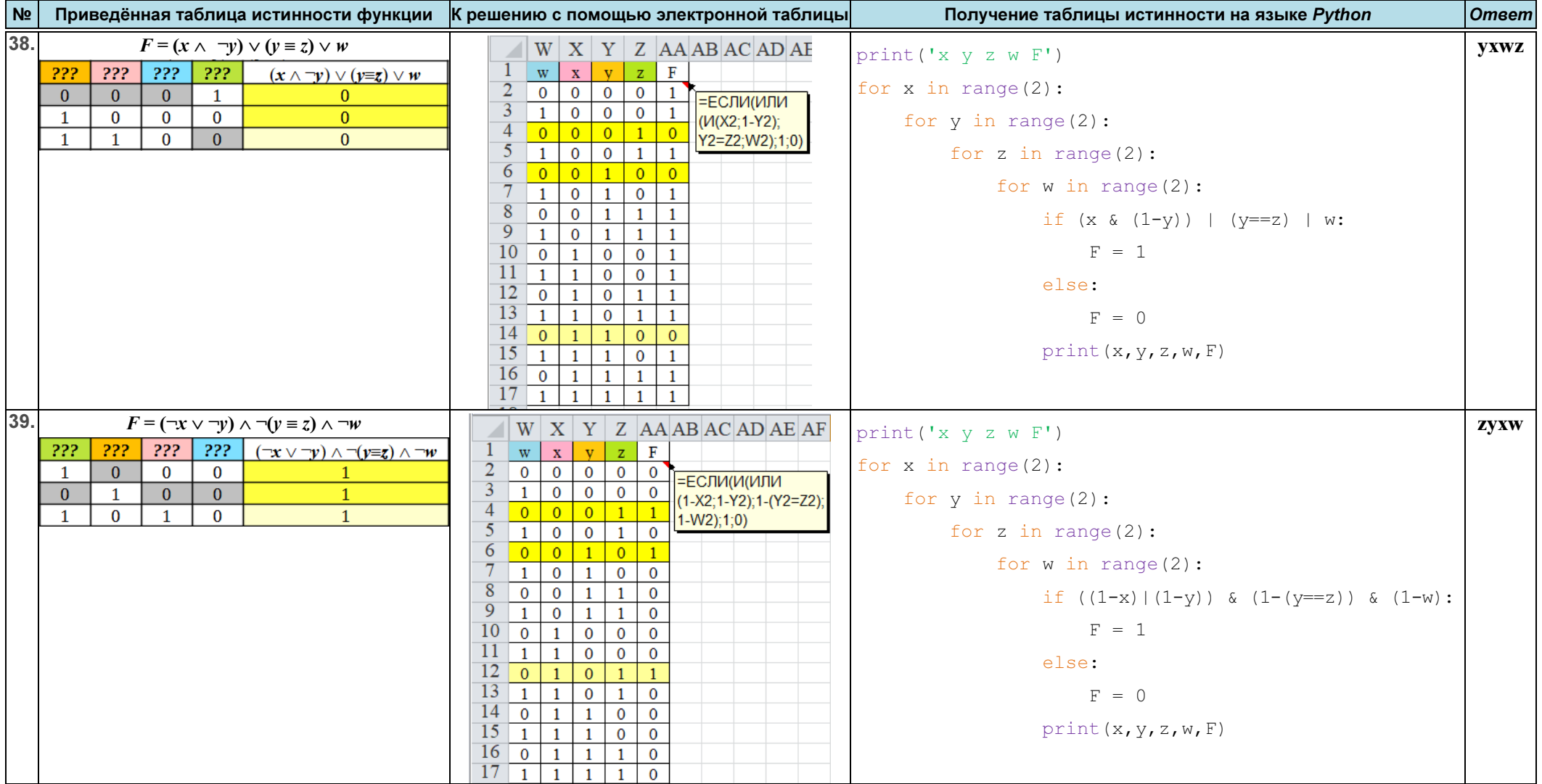

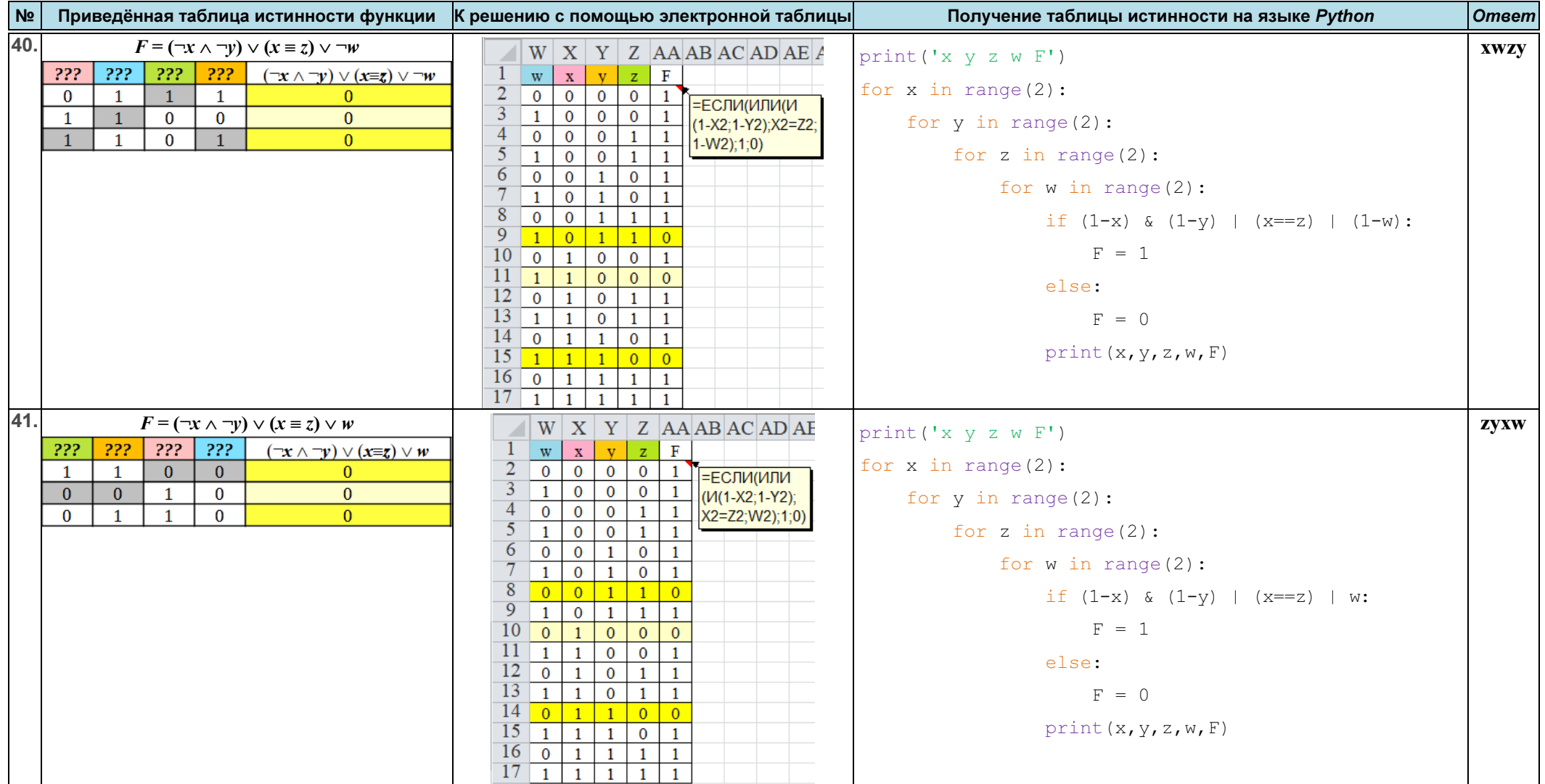

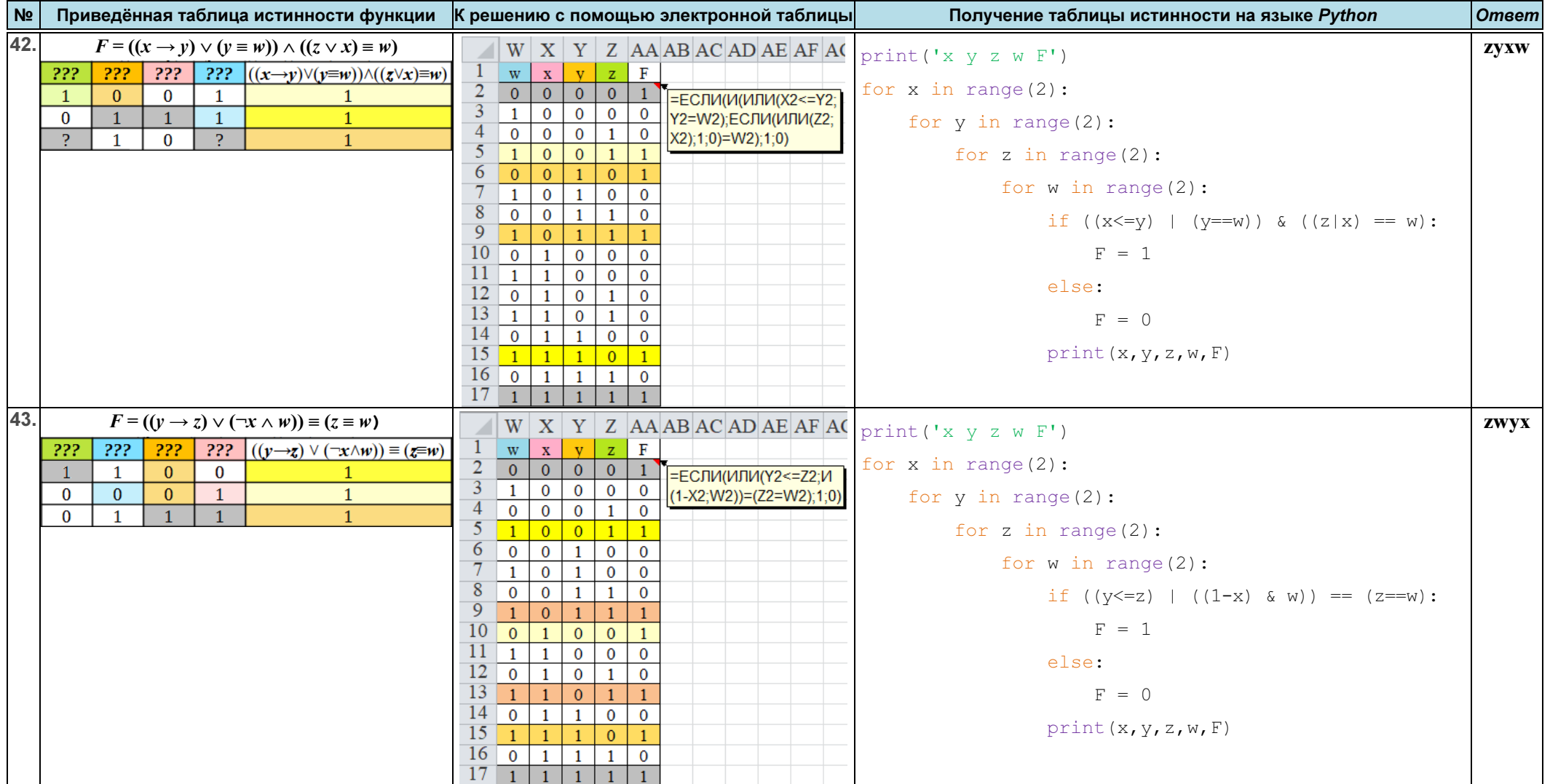

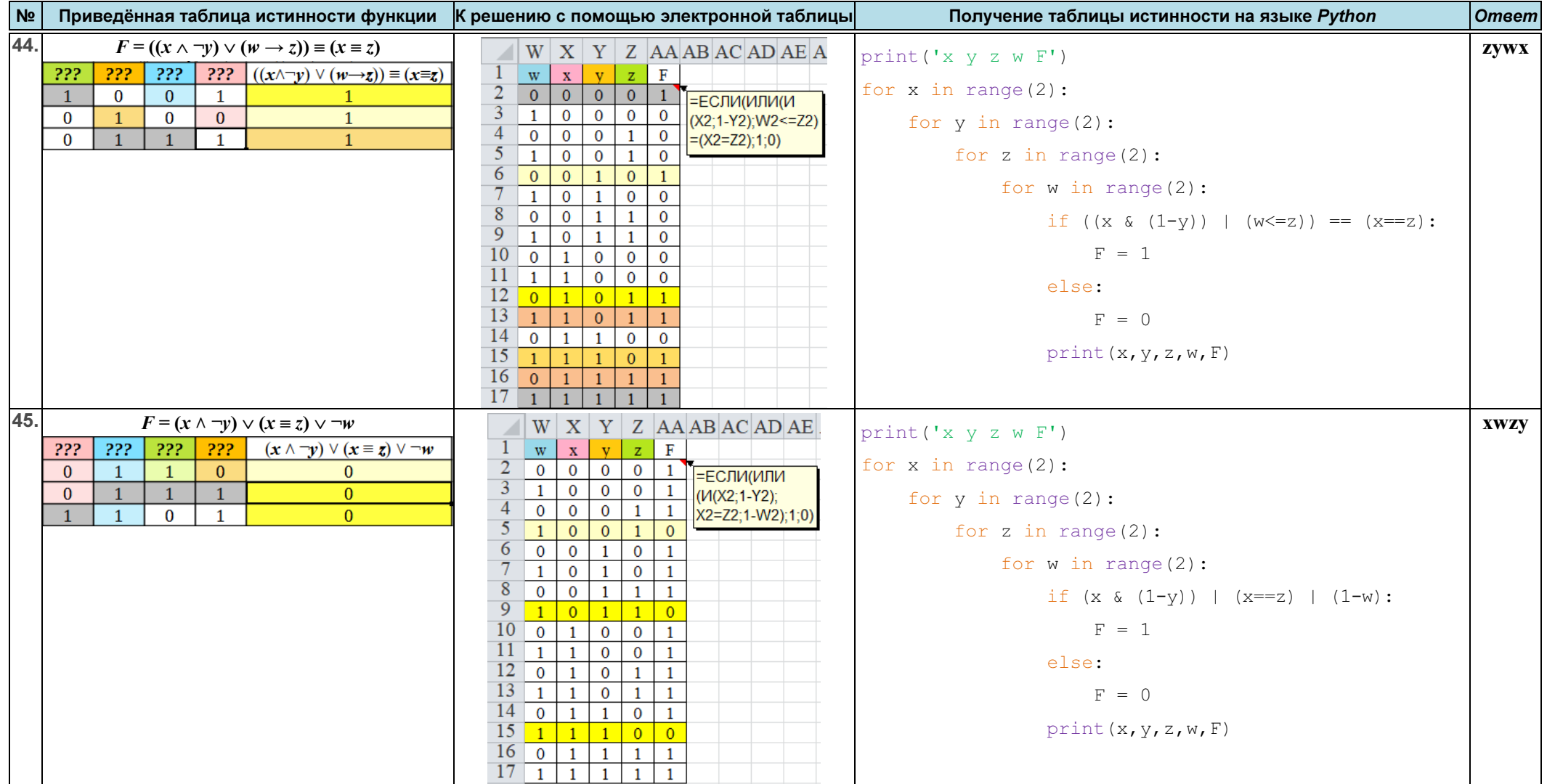

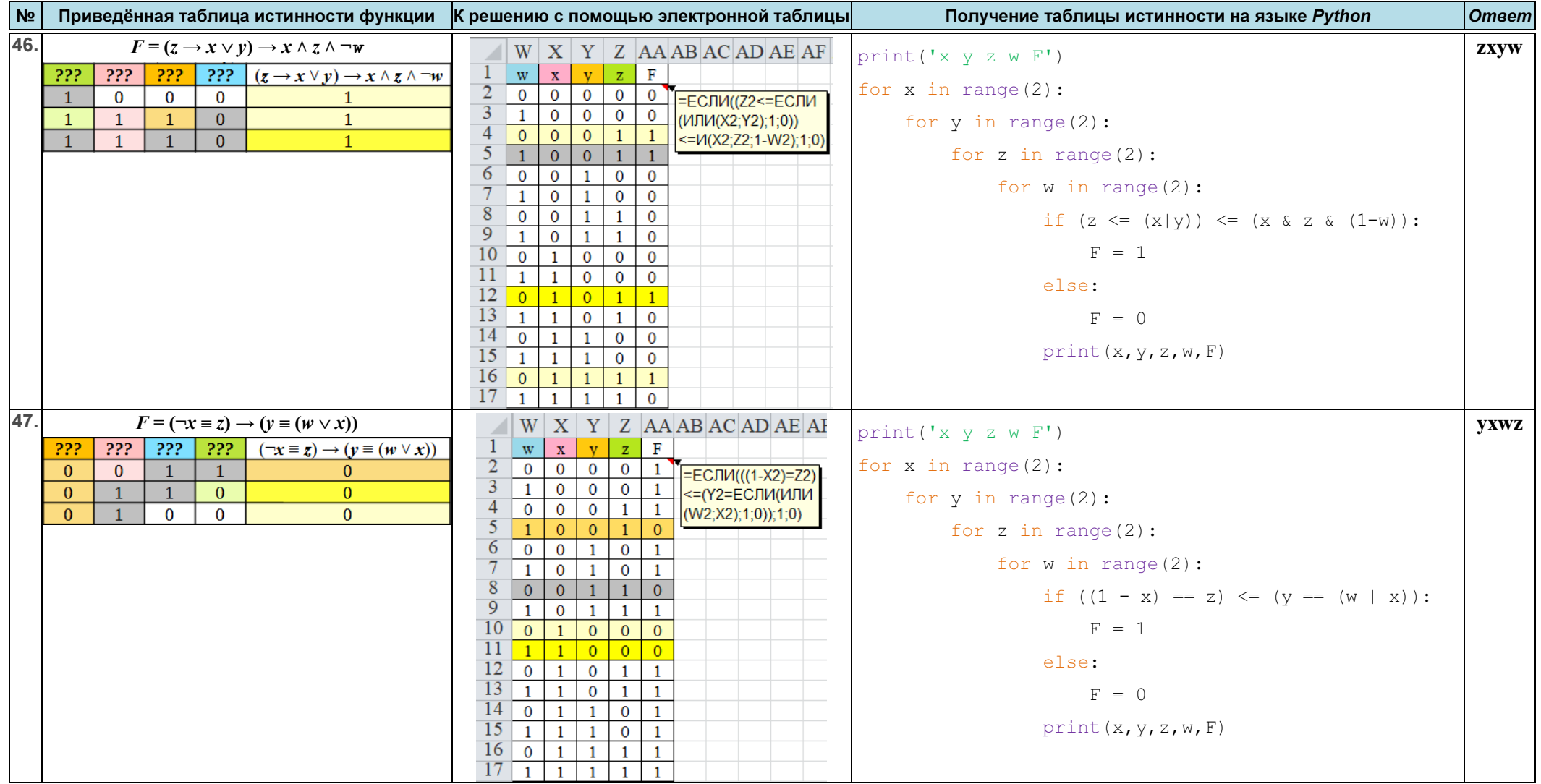

ЕГЭ. Информатика Ответы и решения заданий

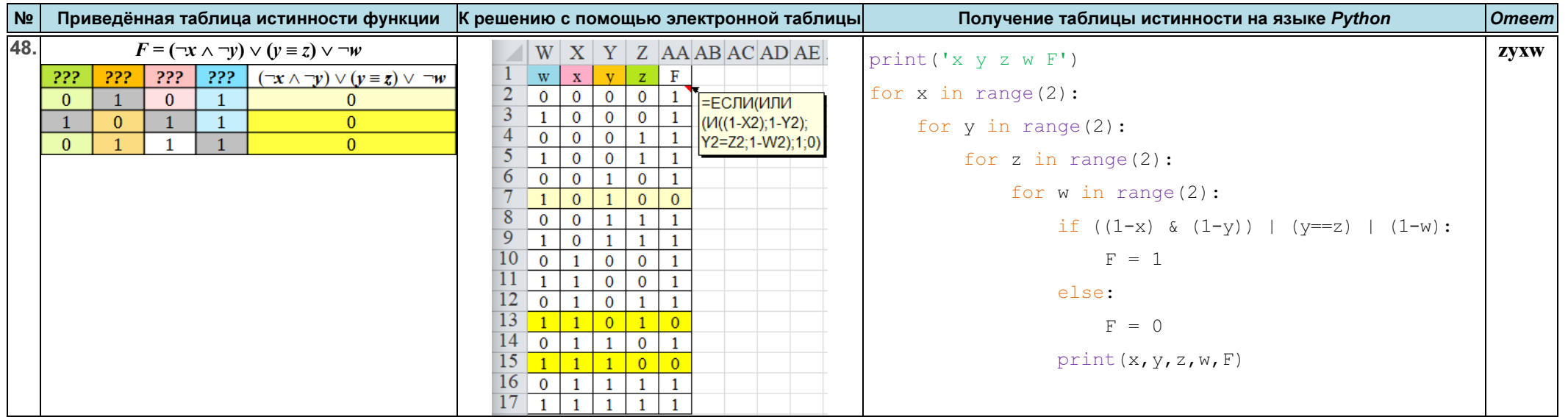